# **GS RichCopy 360 With License Key Download**

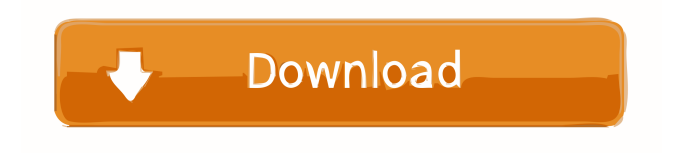

#### **GS RichCopy 360 Crack Free Registration Code**

GS RichCopy 360 is an intuitive and user-friendly software solution that can serve in backing up, synchronizing or copying the contents of folders from one location to another, even being able to tackle locked files without too much effort. Neatlyorganized and accessible looks The application displays a simple and practical user interface, with little left to the imagination, so computer novices will have little difficulty in handling it properly from the first use. For scheduling tasks, GS RichCopy 360 provides you with a wizard that will guide you through every step and ensure the job is configured correctly; nonetheless, it also allows you to work in 'Expert' mode, if you already know what you are doing. Create and run folder copy jobs manually or on a schedule To add a job, you can click on the 'New' button, which prompts you to select how you wish to proceed, either using the Wizard or the 'Expert' mode. The recommended option is however to work with the Wizard, as it helps you gradually define the job name, the source and destination locations. It also enables you to configure the 'Copy Options' (mirroring files and folders from one directory to the other, copying only the directory structure, only changed files, and others). Similarly, you can set the 'Copy Features', specifically whether to target locked files, replicate NTFS permissions, preserve date and time stamps or objects' attributes. Moreover, you can be alerted via email when the task is executed. You can schedule it to run on a particular date and time, or manually, as needed. If you are more advanced, you can use the 'Copy Job Configuration' window to define all the execution preferences for your task from a single location, including whether to run it as a service or the number of threads to be used. An efficient folder copying instrument All things considered, GS RichCopy 360 proves to be an efficient and reliable program that you can resort to should you encounter difficulty in synchronizing or duplicating massive folders, as it can get the job done in little to no time.Q: best way to modify many files in several directories without using a hard-coded filename In the shell, what's the best way to modify many files in several directories? My current approach is: cd /directory/with/files/to/change/

## **GS RichCopy 360 Crack + Torrent [Mac/Win]**

\* Automatically converts common text file formats into Macro Text File formats. \* Can be used to convert Hyper-text Markup Language (HTML) files into Extended Text Files (Exe), Macros, Qedit or C.BAS source files \* Works in batch mode, notifies the user when the conversion process is completed and saves the output file. \* Supports for various input text formats like RTF, HTML, SHP, SCR, DAT, CAB, XML, EXE, PPT, HTML, PDF, JPEG, SWF, DAT, BMP, GIF, PNG, TIF, MS Outlook messages, MS Word, MS Excel and MS Access files. \* Can be used to convert HTML Files into Macros, Qedit or C.BAS source files \* Supports for various output formats like EXE, MODE, Qedit, RTF, DAT, TXT, HTML, SWF, BMP, GIF, PNG, BIN, PSD, JPEG and other formats. \* Supports for all major windows operating systems, like Windows 2000, Windows XP, Windows Vista, Windows 7, Windows 8, Windows 10. \* Highly configurable and allows the user to set various options like File conversion rate, Compression ratio, Header & footer image, Start & end page of the output file, \* Inbuilt language pack allows the user to set different language KeyMacro Features: \* Edit HTML pages from any text editor like Microsoft Word, Notepad etc. \* Convert HTML pages to EXE, Macros, Qedit or C.BAS source files. \* Convert Windows.HTML files into EXE, Macros, Qedit or C.BAS source files. \* Convert HTML pages to EXE, Macros, Qedit or C.BAS source files \* Convert Windows HTML files to EXE, Macros, Qedit or C.BAS source files \* Convert HTML pages to EXE, Macros, Qedit or C.BAS source files \* Convert HTML pages to EXE, Macros, Qedit or C.BAS source files \* Convert Windows.HTML files to EXE, Macros, Qedit or C.BAS source files \* Convert Windows HTML files to EXE, Macros, Qedit or C.BAS source files \* Convert Windows HTML pages to EXE, Macros, Qedit or C.B 77a5ca646e

### **GS RichCopy 360 Activation Key Download**

After installation, Run 'GS RichCopy 360.exe' and complete the following steps: 1) Please go to 'Application' (Tools) in the main menu bar and select 'Start'. 2) Select 'GS RichCopy 360' from the applications list and click 'Open'. The 'GS RichCopy 360' window will appear as shown below: 3) When you click on 'New' button, a list of 'Common' and 'Folder' tasks will be displayed in the right side of the 'GS RichCopy 360' window, as shown below: Steps to Synchronize Large Folders: 1) Select the source directory and click on 'Browse'. 2) Select the destination folder. 3) Set the 'Copy Options' in the same manner as above. To finish, press 'Start'. When the job is completed, the 'GS RichCopy 360' window will display a 'List' window as shown below: It will display a job icon with a red 'X' to indicate a failed job and an orange 'X' for a successful job. When you click on the job icon, the 'Job details' window will appear. 4) In the 'Job details' window, double-click on the status column to display more details.Q: expecting a character - Python Selenium I am building a script that scrapes a webpage and saves information on Excel. The information that I am trying to scrape is on a webpage that looks like the following: This is a title This is another title I am trying to capture the title of the article that is being displayed at the moment that I click the link. The script that I am using at the moment is this: from selenium import webdriver import time driver = webdriver.Chrome() driver.get('

#### **What's New in the GS RichCopy 360?**

GS RichCopy 360 is a comprehensive and user-friendly software solution that is able to help you backup, synchronize or copy the contents of folders from one location to another. It is also able to target locked files without too much effort. Virtually any folder With this program, you can perform the whole process manually, or on a schedule. Therefore, you can run a job by simply clicking on the 'New' button and select the folder in question as the source. If you select it as a destination, you can select the folder where you want to store the copy job. The program can deal with very large amounts of folders; more than 200 GB, in fact. There is also an option to create and run jobs in 'Expert' mode, which is suitable for more advanced users. Copy and duplicate any folder GS RichCopy 360 allows you to set the options you need for any folder you wish to copy, such as file and folder copy options and features to be applied. The tool enables you to target locked files, replicate NTFS permissions, preserve date and time stamps or objects' attributes. Also, it is able to provide email notifications when the job has been executed. If you want to save time and run a job with just one click, you can schedule it, using the 'Schedule' tab, which allows you to define the folder you want to copy to as well as how many days you want to wait for the job to be executed. Furthermore, you can preview the changes to check for possible errors and you can even start the job manually. An efficient and powerful software solution GS RichCopy 360 is a versatile and practical software tool that can help you get the job done in an extremely efficient way. Free Download 4. Download Bulk Email Collector - Communication/Tools · Communications Tools... Download Bulk Email Collector is a simple tool that helps you collect, filter and send thousands of emails in just minutes. Its ability to collect email addresses from websites and web pages makes it useful for people who want to get a large list of email addresses at one time. Download the trial version of the program and send emails to your list of email addresses. Each time you send an email, a new list of email addresses will be added to your computer and you can keep sending emails until you run out of email addresses. The program will also create a separate text file for every email that you send so you can get rid of the files afterwards. All you need to do is click a button and the program will do the rest for you. If

you want to know how to use it, please click on this link

# **System Requirements For GS RichCopy 360:**

Windows 7, 8, or 10. Processor: Intel i5 2.7 GHz or AMD equivalent or higher. Memory: 6 GB RAM. Hard Disk Space: 1 GB of free disk space. Video Card: Microsoft DirectX 11 compatible video card with at least 1 GB of VRAM. Input Device: Mouse or a gamepad. Other requirements: Nvidia driver 319.xx or greater for Linux operating system. Incompatible OS: Windows Vista, Windows XP,

<http://insenergias.org/?p=707>

<https://csermoocf6ext.blog/2022/06/07/got-password-activator-win-mac/>

<https://treeclimbing.hk/2022/06/06/new-tab-by-getty-images-1-3-6-crack-keygen-full-version-download-april-2022/> [http://bookmarkwebs.com/upload/files/2022/06/HIYr8dAU5tsZda2QmJZu\\_06\\_a74129296526f988af9a23dc0c3dc897\\_file.p](http://bookmarkwebs.com/upload/files/2022/06/HIYr8dAU5tsZda2QmJZu_06_a74129296526f988af9a23dc0c3dc897_file.pdf) [df](http://bookmarkwebs.com/upload/files/2022/06/HIYr8dAU5tsZda2QmJZu_06_a74129296526f988af9a23dc0c3dc897_file.pdf) <https://tuinfonavit.xyz/wp-content/uploads/2022/06/vladea.pdf> [https://www.tierdiabetes-shop.de/wp-content/uploads/2022/06/Capture\\_Genie\\_Pro.pdf](https://www.tierdiabetes-shop.de/wp-content/uploads/2022/06/Capture_Genie_Pro.pdf) <https://maynex.com/wp-content/uploads/2022/06/nafvin.pdf> <https://ibpsoftware.com/socket-security-auditor-crack-3/> <https://abkoutlet.com/wp-content/uploads/2022/06/watcharw.pdf> <http://spotters.club/?p=1389>